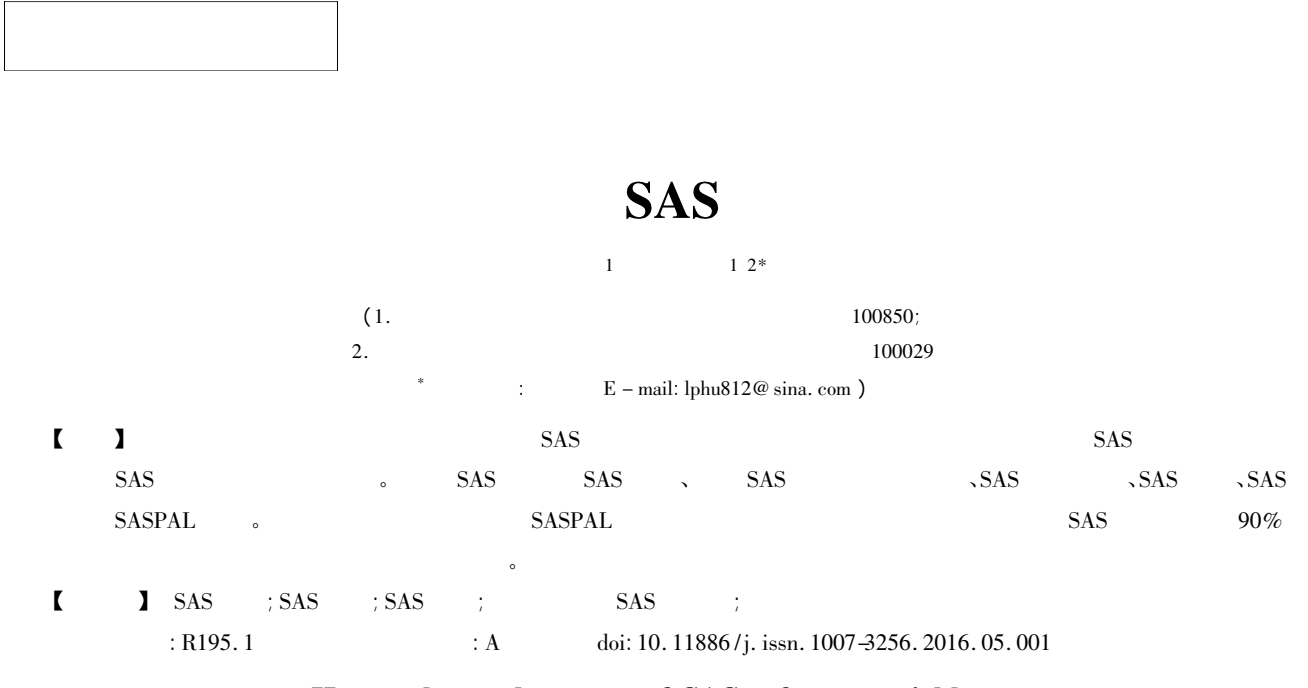

## How to learn the usage of SAS software quickly

 $GUO$  Chun  $-xue^1$  HU Liang  $-ping^{1/2*}$ 

( 1. Consulting Center of Biomedical Statistics Academy of Military Medical Sciences Beijing 100850 China;

2. Specialty Committee of Clinical Scientific Research Statistics of World Federation of Chinese Medicine Societies Beijing 100029 China

\* Corresponding author: HU Liang  $-ping \ E-mail$ : lphu812 $@$  sina. com)

【Abstract】 To help readers to understand and master the basic knowledge better as well as basic usage of SAS software we briefly introduce the history and structure of SAS software also the related basic knowledge including SAS procedure SAS program two common methods used to run SAS SAS program structure SAS language and SASPAL software. Based on the introduction above and the help of SASPAL software readers can easily use SAS software to solve over 90% of the statistical analysis problems about biomedical and clinical research data in a short time.

【Key words】 SAS software; SAS procedure; SAS program; Temporary and permanent SAS data sets; Statistical analysis

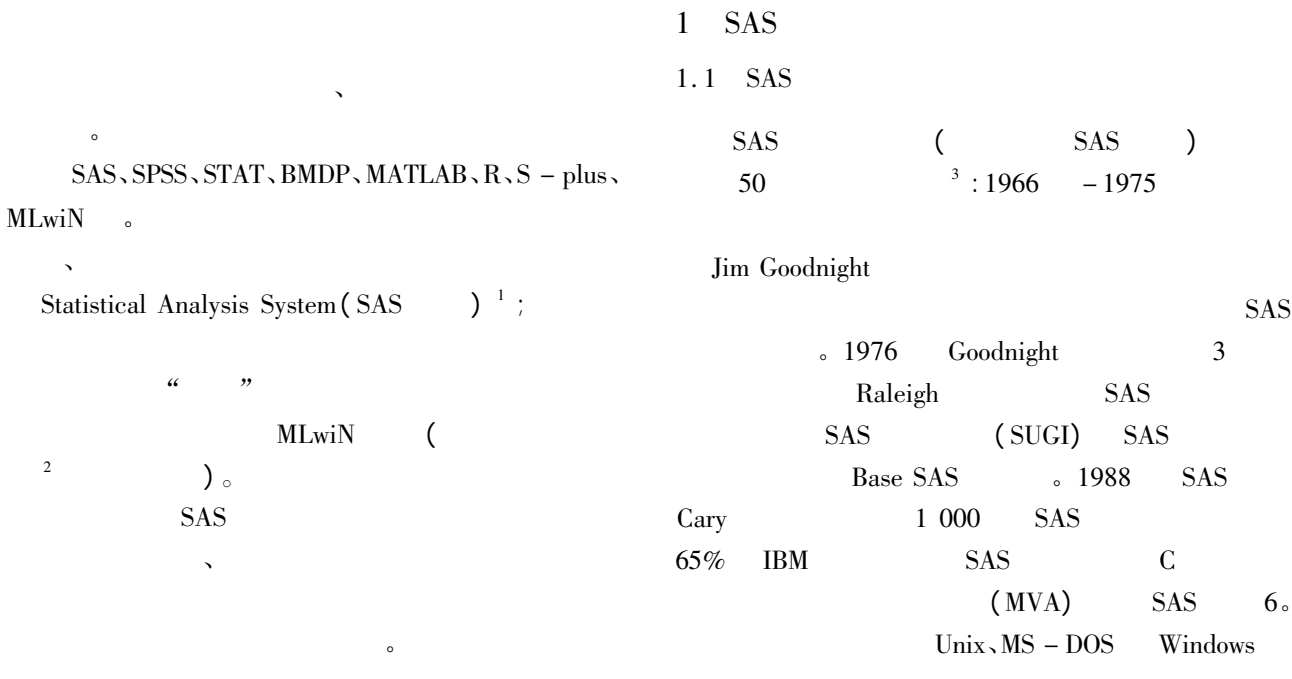

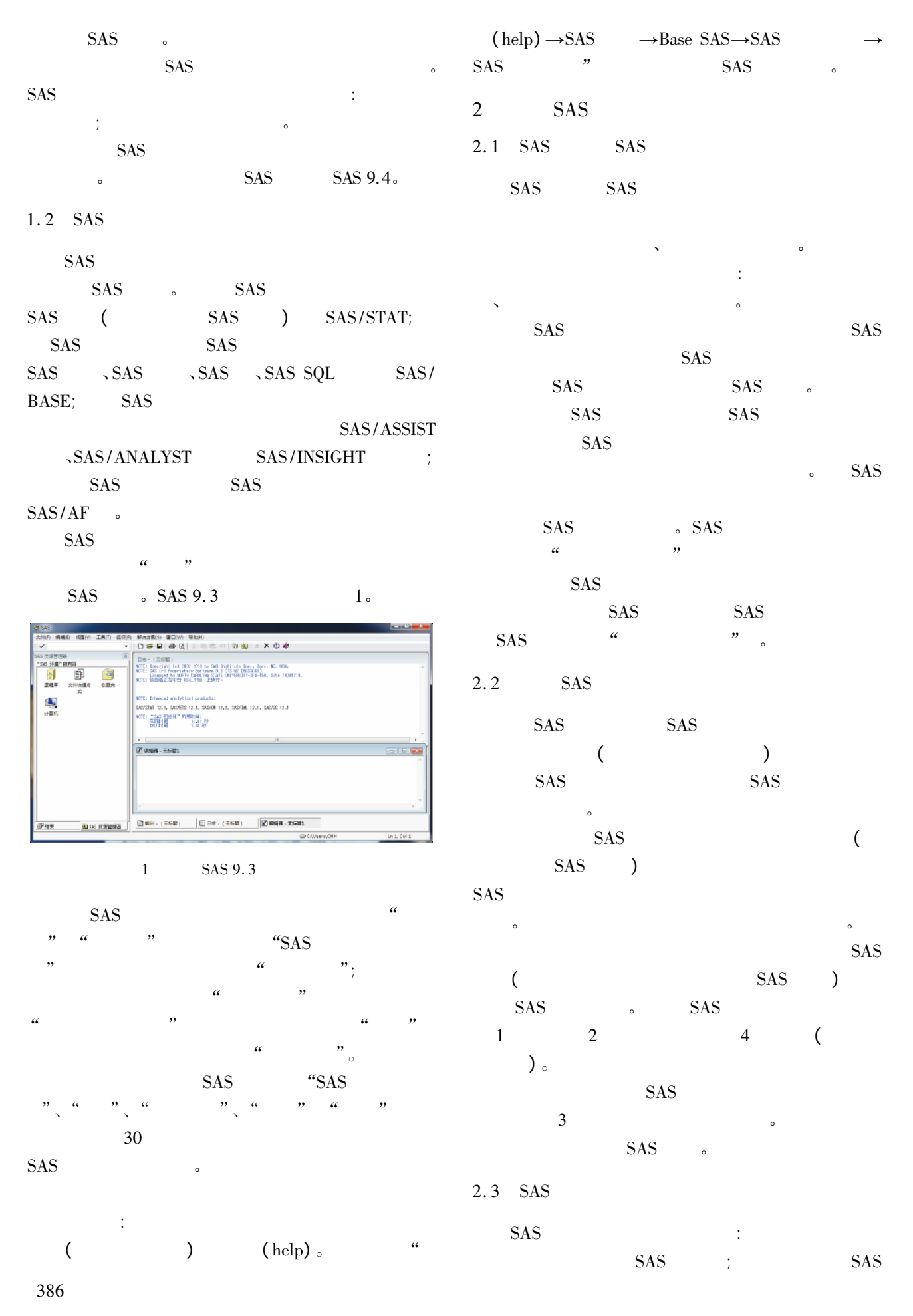

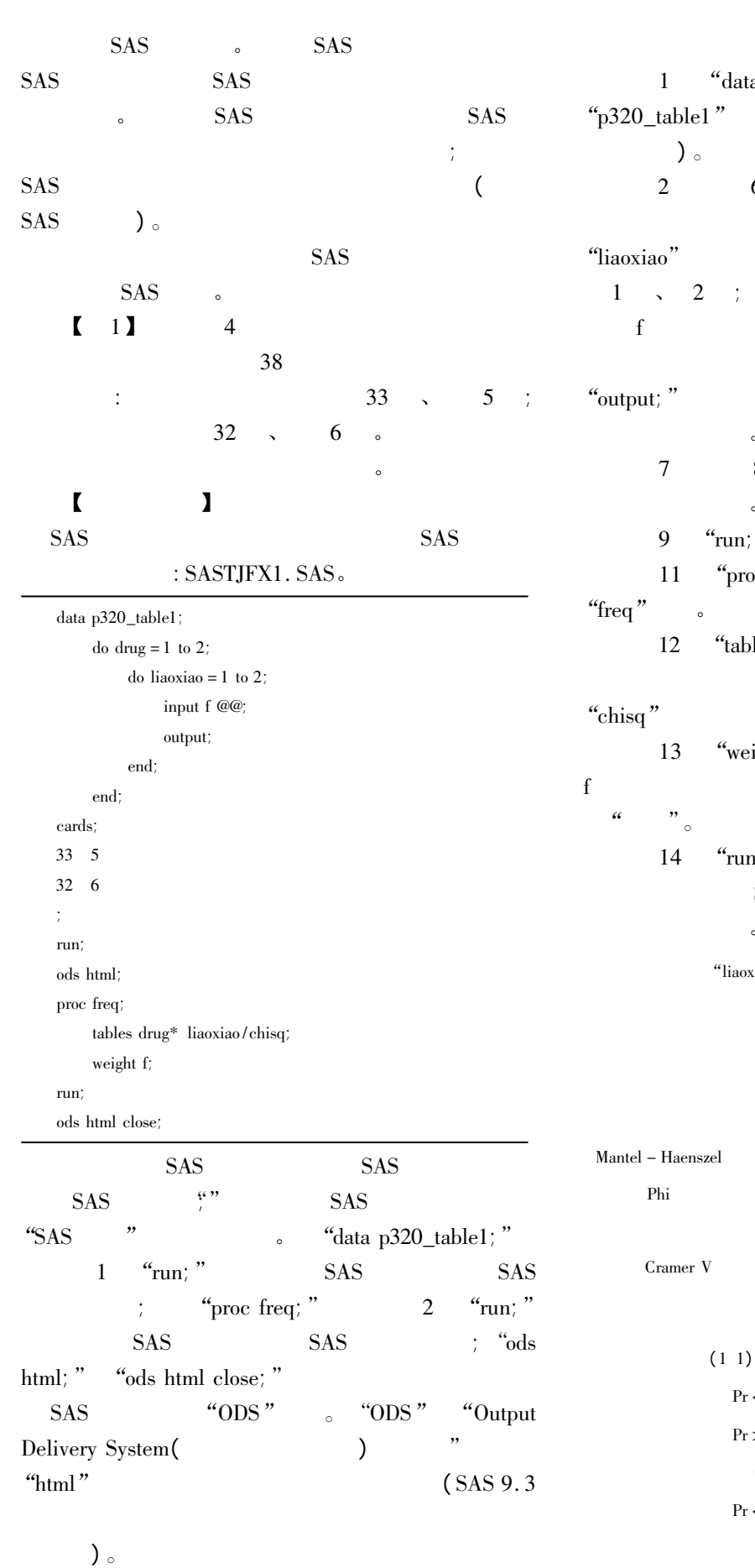

 $SAS$ 含义作一简要介绍:  $\delta$ data p320\_table1; " "p320\_table1" SAS (  $6 \t\t "do - end"$ "drug"  $\frac{a_1}{2}$ "  $\frac{a_2}{2}$ "  $\therefore$  1 \ 2 \  $^{\circ}$  "input f @ @ ; "  $4$  "@ @ "  $\epsilon$ " $\omega$ " f  $\omega$ " f  $\omega$ " f  $\omega$ 8  $\alpha$  "cards; "  $\cdots$  ", " run; " $SAS$  $\gamma$ <sup>"</sup>proc freq; " $\gamma$ 'tables drug\* liaoxiao/chisq;" "drug"、
"liaoxiao"  $\text{``chisq''}$ "weight  $f$ ; " f and  $\alpha$  we have  $\alpha$  $\gamma$ "run; "SAS  $\gamma$  $SAS$  SAS  $SAS$ 'liaoxiao – drug"  $(n = 76)$ 卡方 1 0. 1063 0. 7444 似然比卡方检验 1 0. 1064 0. 7443  $1 \t 0.0000 \t 1.0000$ 1 0. 1049 0. 7460 0.0374 0.0374  $0.0374$  $\ensuremath{\text{Fisher}}$  $(1 \ 1)$   $(F)$  33  $Pr < = F$  0. 7420  $Pr > = F$  0. 5000 表概率( P) 0. 2420

 $\chi^2 = 0.1063 \, P = 0.7444;$  Fisher

 $\Pr{}<\>=\mathrm{P} \qquad \qquad \hspace{2.5cm} 1.\,0000$ 

SAS/WORK

 $P = 1.0000$ .  $\frac{1}{2}$ 业结论为: 两种药物治疗首发抑郁症疗效相当。 2. 4 SAS  $5$  $2.4.1$  SAS SAS SAS ( SAS  $\sim$ SAS SAS SAS SAS D SAS (  $\sim$  SAS SQL, SAS ODS, SAS/IML ) and  $\sim$  $2.4.2$  SAS  $SAS$   $SAS$   $500$   $-12.3$ SAS : " $Y = ABS(-12.3)$ ;" : " $X = -12.3$ ;  $Y = ABS(X)$ ; "; 49 SAS  $: 'Y = SQRT(49)$ ;" : " $X = 49$ ;  $Y = SQRT(X)$ ; "...  $SAS$  $25 \t\t 6$  SAS  $\lambda$  , and  $\lambda$  and  $\lambda$  and  $\lambda$  and  $\lambda$  and  $\lambda$  $\sim$  SAS  $\sim$  SAS  $\mathcal{A}$  $2.4.3$  SAS  $SAS$   $30$ 有几十个 SAS 过程。这些 SAS 过程都能完成什么  $SAS$  $1$  "freq"  $\circ$  $\left( \begin{array}{c} 1 \end{array} \right)$  $\sim$  SAS SAS SAS "proc" $\circ$ SAS : LOGISTIC、SURVEYLOGISTIC、 CATMOD SAS : TTEST、ANOVA、GLM、MIXDED  $\mathcal{L}$ ;  $\mathcal{S}$ : REG、SURVEYREG、ROBUSTREG  $2.4.4$  SAS  $SAS$  :  $SAS$  SAS  $SAS$  $SAS$  $SAS$   $SAS$  $SAS$  $($  and  $)$  and  $($  and  $)$  and  $($  and  $)$  and  $($  and  $)$  and  $($  and  $)$  and  $($  and  $)$  and  $($  and  $)$  and  $($  and  $)$  and  $($  and  $)$  and  $($  and  $)$  and  $($  and  $)$  and  $($  and  $)$  and  $($  and  $)$  and  $($  and  $)$  a  $SAS$   $: SAS$ SAS (SASTJFX1. SAS p320\_table1) , SAS/WORK  $($  ) SAS ; SAS SAS SAS SAS SAS  $\left( \begin{array}{cc} 1 & 0 \end{array} \right)$  ,  $SAS$ SASTJFX1. SAS "data p $320$ \_table1; " $1$  "run; " SAS SAS SAS SAS  $WORK$   $"p320_table1"$  $SAS$   $\qquad$  $\begin{bmatrix} 2 \end{bmatrix}$  SAS  $\begin{bmatrix} 2 \end{bmatrix}$  D SASTJFX SASTJFX1. SAS SAS 3 D SASTJFX **CONS**  $\blacksquare$  SAS SASTJFX2. SAS. LIBNAME table'D: \SASTJFX'; DATA table. p320\_table1; (  $"SASTJFX1. SAS"$ 从略) : LIBNAME  $($ ) table  $($  $8$  ) DATA "table. p320\_table1" p320\_table1 SAS D SASTJFX : p320\_table1. sas7bdat。 SAS : SAS  $\alpha$  and  $\alpha$  such that  $\alpha$  $SAS$  (  $p320\_table1$ )  $SAS$  ( table. p320\_table1) 。  $\cdots$   $\cdots$  and  $\cdots$   $\cdots$   $\cdots$   $\cdots$  $\left( \quad p320\_table1 \right)$  SAS  $($  ) 8  $\colon$   $\hat{2}$  DATA : "DATA; "

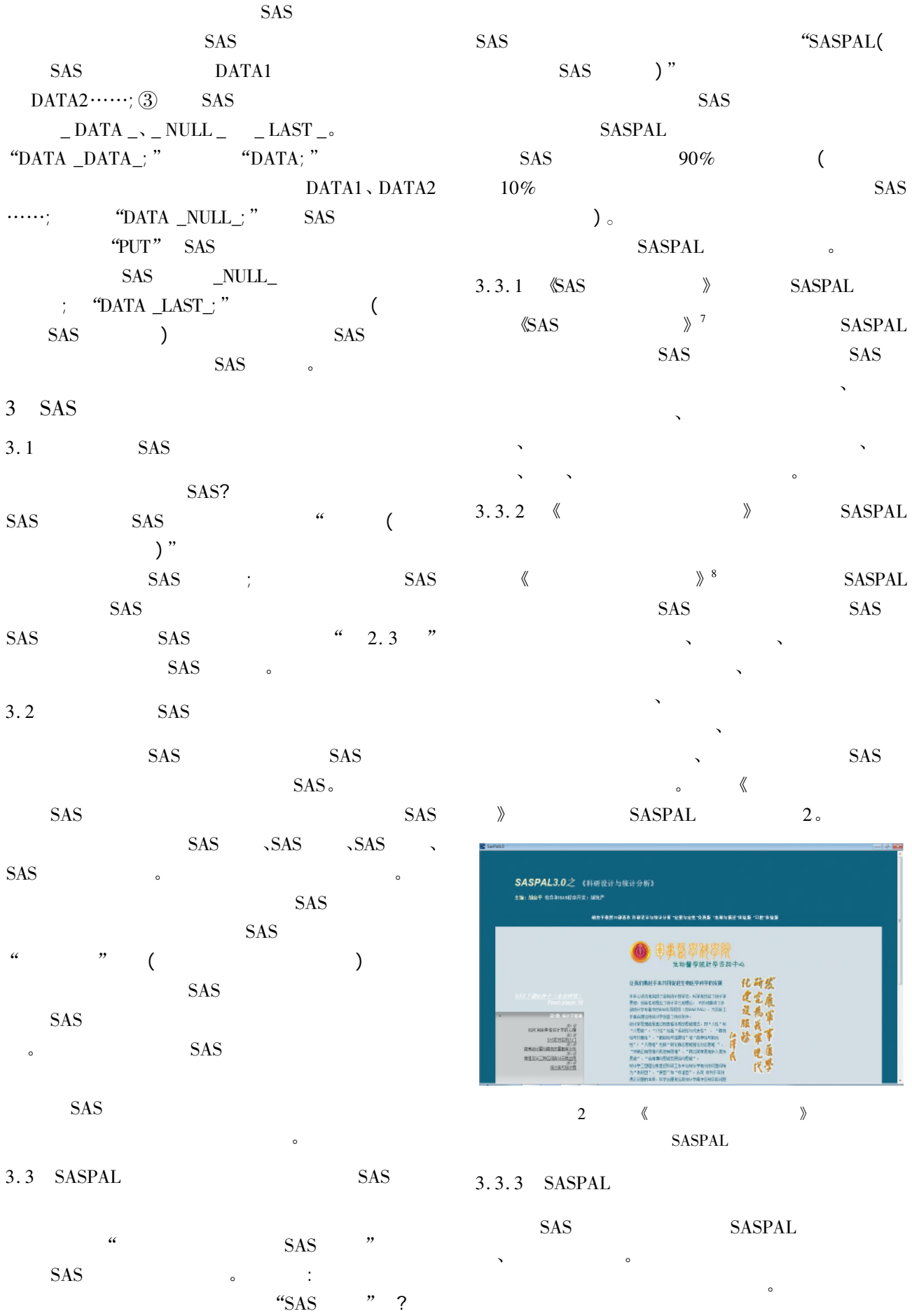

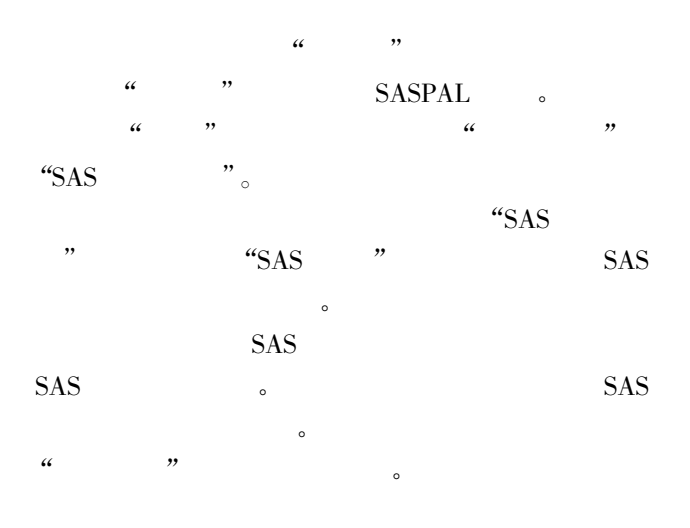

1 Ramon CL George AM Walter WS et al. SAS System for Mixed Models M . SAS Institute Inc Cary NC USA 1996: 1 - 86.

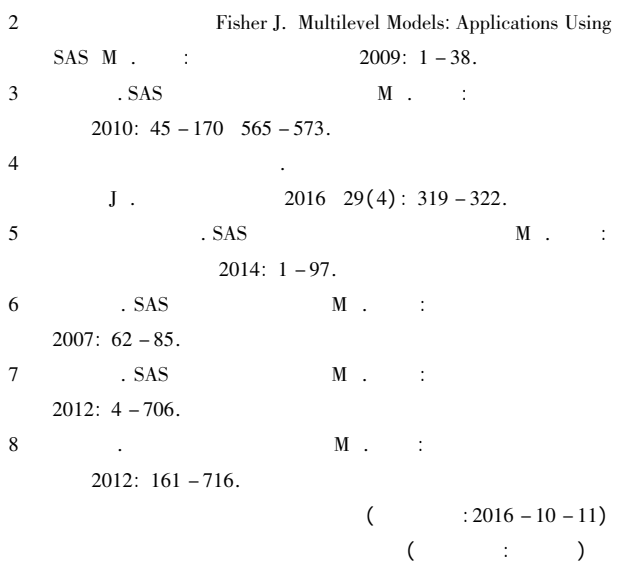

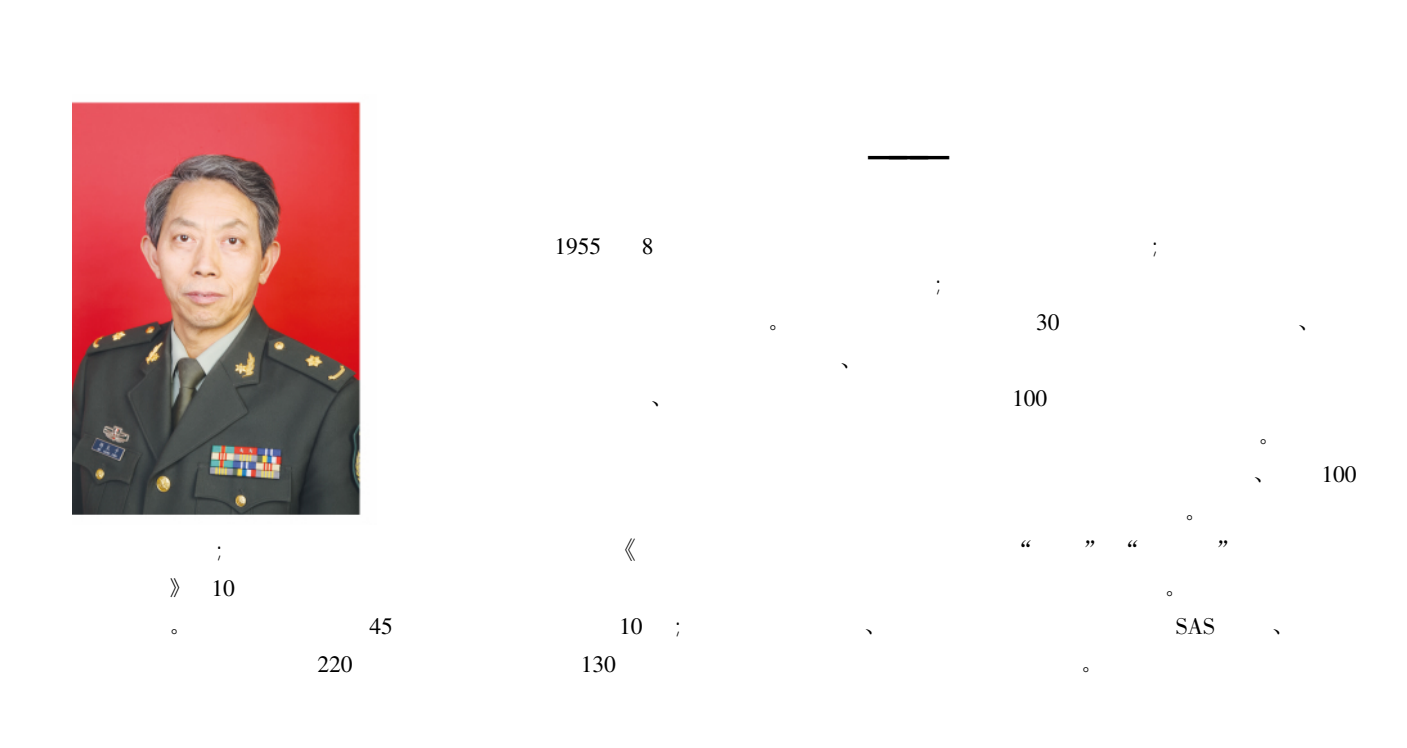